# NAG Library Function Document

# nag\_dtptri (f07ujc)

# <span id="page-0-0"></span>1 Purpose

nag\_dtptri (f07ujc) computes the inverse of a real triangular matrix, using packed storage.

# 2 Specification

```
#include <nag.h>
#include <nagf07.h>
void nag_dtptri (Nag_OrderType order, Nag_UploType uplo, Nag_DiagType diag,
     Integer n, double ap[], NagError *fail)
```
# 3 Description

nag dtptri (f07ujc) forms the inverse of a real triangular matrix A, using packed storage. Note that the inverse of an upper (lower) triangular matrix is also upper (lower) triangular.

## 4 References

Du Croz J J and Higham N J (1992) Stability of methods for matrix inversion IMA J. Numer. Anal. 12 1–19

## 5 Arguments

1: **order** – Nag\_OrderType Input

On entry: the order argument specifies the two-dimensional storage scheme being used, i.e., rowmajor ordering or column-major ordering. C language defined storage is specified by  $order = Nag_RowMajor.$  See Section 2.3.1.3 in How to Use the NAG Library and its Documentation for a more detailed explanation of the use of this argument.

*Constraint*:  $order = Nag$  RowMajor or Nag ColMajor.

### 2: uplo – Nag UploType Input is a set of the set of the set of the set of the set of the set of the set of the set of the set of the set of the set of the set of the set of the set of the set of the set of the set of the s

On entry: specifies whether A is upper or lower triangular.

 $uplo = Nag\_Upper$ A is upper triangular.

 $uplo = Nag_Lower$ A is lower triangular.

*Constraint*:  $uplo = Nag\_Upper$  or Nag\_Lower.

### 3: diag – Nag DiagType Input is a set of the set of the set of the set of the set of the set of the set of the set of the set of the set of the set of the set of the set of the set of the set of the set of the set of the s

On entry: indicates whether  $A$  is a nonunit or unit triangular matrix.

 $diag = Nag_NonUnitDiag$ 

A is a nonunit triangular matrix.

 $diag = Nag\_UnitDiag$ 

A is a unit triangular matrix; the diagonal elements are not referenced and are assumed to be 1.

*Constraint*:  $diag = Nag$  NonUnitDiag or Nag UnitDiag.

<span id="page-1-0"></span> $\mathbf{n}$  – Integer Input

On entry: n, the order of the matrix A.

Constraint:  $\mathbf{n} \geq 0$ .

 $5:$  ap $\left[\dim\right]$  – double  $\left[\dim\right]$ 

Note: the dimension, dim, of the array ap must be at least max $(1, \mathbf{n} \times (\mathbf{n} + 1)/2)$ .

On entry: the n by n triangular matrix A, packed by rows or columns.

The storage of elements  $A_{ij}$  depends on the **[order](#page-0-0)** and **[uplo](#page-0-0)** arguments as follows:

if [order](#page-0-0)  $=$  Nag ColMajor and [uplo](#page-0-0)  $=$  Nag Upper,  $A_{ij}$  is stored in  $\mathbf{ap}[(j-1) \times j/2 + i - 1]$ , for  $i \leq j$ ; if  $order = Nag\_CollMajor$  $order = Nag\_CollMajor$  and  $uplo = Nag\_Lower$  $uplo = Nag\_Lower$ ,  $A_{ij}$  is stored in  $\mathbf{ap}[(2n-j)\times(j-1)/2+i-1]$ , for  $i\geq j$ ; if  $order = Nag_RowMajor$  $order = Nag_RowMajor$  and  $uplo = Nag_LUpper$  $uplo = Nag_LUpper$ ,  $A_{ii}$  is stored in  $\mathbf{ap}[(2n-i)\times(i-1)/2+j-1]$ , for  $i\leq j$ ; if  $order = Nag_RowMajor$  $order = Nag_RowMajor$  and  $uplo = Nag_Lower$  $uplo = Nag_Lower$ ,  $A_{ij}$  is stored in  $\mathbf{ap}[(i-1)\times i/2+j-1]$ , for  $i\geq j$ .

If  $diag = Nag$  $diag = Nag$  UnitDiag, the diagonal elements of AP are assumed to be 1, and are not referenced; the same storage scheme is used whether  $diag = Nag$  $diag = Nag$  NonUnitDiag or  $diag = Nag$  $diag = Nag$  UnitDiag.

On exit: A is overwritten by  $A^{-1}$ , using the same storage format as described above.

#### 6: fail – NagError \* Input/Output

The NAG error argument (see Section 2.7 in How to Use the NAG Library and its Documentation).

### 6 Error Indicators and Warnings

#### NE\_ALLOC\_FAIL

Dynamic memory allocation failed.

See Section 3.2.1.2 in How to Use the NAG Library and its Documentation for further information.

### NE\_BAD\_PARAM

On entry, argument  $\langle value \rangle$  had an illegal value.

#### NE\_INT

On entry,  $\mathbf{n} = \langle value \rangle$ . Constraint:  $\mathbf{n} \geq 0$ .

#### NE\_INTERNAL\_ERROR

An internal error has occurred in this function. Check the function call and any array sizes. If the call is correct then please contact NAG for assistance.

An unexpected error has been triggered by this function. Please contact NAG. See Section 3.6.6 in How to Use the NAG Library and its Documentation for further information.

#### NE\_NO\_LICENCE

Your licence key may have expired or may not have been installed correctly. See Section 3.6.5 in How to Use the NAG Library and its Documentation for further information.

#### NE\_SINGULAR

Element  $\langle value \rangle$  of the diagonal is exactly zero. A is singular its inverse cannot be computed.

#### 7 Accuracy

The computed inverse  $X$  satisfies

$$
|XA - I| \le c(n)\epsilon |X||A|,
$$

where  $c(n)$  is a modest linear function of n, and  $\epsilon$  is the *machine precision*.

Note that a similar bound for  $|AX - I|$  cannot be guaranteed, although it is almost always satisfied.

The computed inverse satisfies the forward error bound

$$
|X - A^{-1}| \le c(n)\epsilon |A^{-1}||A||X|.
$$

See [Du Croz and Higham \(1992\)](#page-0-0).

#### 8 Parallelism and Performance

nag\_dtptri (f07ujc) makes calls to BLAS and/or LAPACK routines, which may be threaded within the vendor library used by this implementation. Consult the documentation for the vendor library for further information.

Please consult the x06 Chapter Introduction for information on how to control and interrogate the OpenMP environment used within this function. Please also consult the Users' Notefor your implementation for any additional implementation-specific information.

### 9 Further Comments

The total number of floating-point operations is approximately  $\frac{1}{3}n^3$ .

The complex analogue of this function is nag\_ztptri (f07uwc).

#### 10 Example

This example computes the inverse of the matrix A, where

$$
A = \begin{pmatrix} 4.30 & 0.00 & 0.00 & 0.00 \\ -3.96 & -4.87 & 0.00 & 0.00 \\ 0.40 & 0.31 & -8.02 & 0.00 \\ -0.27 & 0.07 & -5.95 & 0.12 \end{pmatrix},
$$

using packed storage.

#### 10.1 Program Text

```
/* nag_dtptri (f07ujc) Example Program.
 *
 * NAGPRODCODE Version.
 *
 * Copyright 2016 Numerical Algorithms Group.
 *
 * Mark 26, 2016.
 */
#include <stdio.h>
#include <nag.h>
#include <nag_stdlib.h>
#include <nagf07.h>
#include <nagx04.h>
int main(void)
```

```
{
  /* Scalars */
  Integer ap_len, i, j, n;
  Integer exit_status = 0;
  NagError fail;
 Nag_UploType uplo;
 Nag_OrderType order;
  /* Arrays */
  char nag_enum_arg[40];
 double *ap = 0;#ifdef NAG_LOAD_FP
  /* The following line is needed to force the Microsoft linker
    to load floating point support */
  float force_loading_of_ms_float_support = 0;
#endif /* NAG_LOAD_FP */
#ifdef NAG_COLUMN_MAJOR
#define A_UPPER(I, J) ap[J*(J-1)/2 + I - 1]
#define A_LOWER(I, J) ap[(2*n-J)*(J-1)/2 + I - 1]
 order = Nag_ColMajor;
#else
#define A_LOWER(I, J) ap[I*(I-1)/2 + J - 1]
#define A_UPPER(I, J) ap[(2*n-1)*(I-1)/2 + J - 1]
  order = Nag_RowMajor;
#endif
 INIT_FAIL(fail);
  printf("nag_dtptri (f07ujc) Example Program Results\n\n");
  /* Skip heading in data file */
#ifdef _WIN32
 scanf s("*[^\n] ");
#else
 scanf("%*[^\n] ");
#endif
#ifdef _WIN32
  scanf_s("%" NAG_IFMT "%*[^\n] ", &n);
#else
 scanf("%" NAG_IFMT "%*[^\n] ", &n);
#endif
  ap_{\text{min}} = n * (n + 1) / 2;/* Allocate memory */
  if (!(ap = NAG_ALLOC(ap_len, double)))
  {
   printf("Allocation failure\n");
    exit_status = -1;
    goto END;
  }
  /* Read A from data file */
#ifdef _WIN32
 scanf_s(" %39s%*[^\n] ", nag_enum_arg, (unsigned)_countof(nag_enum_arg));
#else
  scanf("$39s*['\n] ", naq_enum_arg);
#endif
  /* nag_enum_name_to_value (x04nac).
   * Converts NAG enum member name to value
   */
  uplo = (Nag_UploType) nag_enum_name_to_value(nag_enum_arg);
  if (uplo == Nag_Upper) {
    for (i = 1; i \le n; ++i) {
     for (j = i; j \le n; ++j)#ifdef _WIN32
        scanf_s("%lf", \&A UPPER(i, j));
#else
        scanf("%lf", &A_UPPER(i, j));
#endif
    }
```

```
#ifdef WIN32
   scanf_s("%*[^\n] ");
#else
    scanf("%*[\hat{\ } \nabla n] ");
#endif
  }
  else {
    for (i = 1; i \le n; ++i) {
     for (j = 1; j \le i; ++j)#ifdef _WIN32
        \overline{\phantom{a}}scanf_s("%lf", &A_LOWER(i, j));
#else
        scanf("%lf", &A_LOWER(i, j));
#endif
   }
#ifdef _WIN32
    scanf_s("%*[^\n] ");
#else
   scanf("%*\lceil'\n] ");
#endif
  }
  /* Compute inverse of A */
  /* nag_dtptri (f07ujc).
   * Inverse of real triangular matrix, packed storage
   */
  nag_dtptri(order, uplo, Nag_NonUnitDiag, n, ap, &fail);
  if (fail.code := NE NOERROR) {
    printf("Error from nag_dtptri (f07ujc).\n%s\n", fail.message);
    exit_status = 1;
    goto END;
  }
  /* Print inverse */
  /* nag_pack_real_mat_print (x04ccc).
   * Print real packed triangular matrix (easy-to-use)
   */
  fflush(stdout);
  nag_pack_real_mat_print(order, uplo, Nag_NonUnitDiag, n, ap,
                            "Inverse", 0, &fail);
  if (fail.code != NE_NOERROR) {
    printf("Error from nag_pack_real_mat_print (x04ccc).\n%s\n",
           fail.message);
    exit_status = 1;goto END;
  }
END:
 NAG_FREE(ap);
  return exit_status;
}
```
### 10.2 Program Data

nag\_dtptri (f07ujc) Example Program Data 4 :Value of n Nag\_Lower :Value of uplo 4.30  $-3.96 -4.87$  $0.40$   $0.31$   $-8.02$ <br> $-0.27$   $0.07$   $-5.95$ -0.27 0.07 -5.95 0.12 :End of matrix A

# 10.3 Program Results

nag\_dtptri (f07ujc) Example Program Results

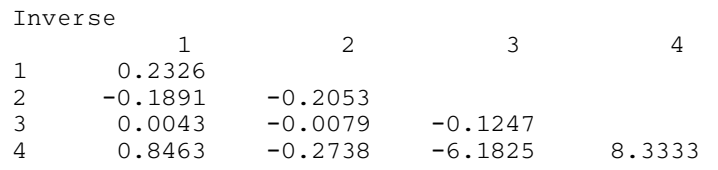